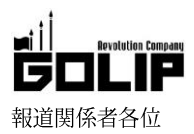

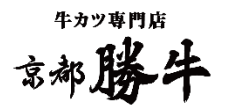

## 大阪・ミナミのど真ん中!「牛カツ専門店 京都勝牛」が

# 「難波センター街商店街」に8月10日(金)グランドオープン!

牛カツ専門店「京都勝牛」は、「京都勝牛 なんば戎橋店」を8月10日 (金) グランドオープン致します。京都勝牛は、創業以来「美味 しい牛カツをたくさんの方々に届けたい」その一心で日々工夫を重ねています。「なんば戎橋店」では、さらに牛肉本来の旨みを味わっ て頂ける様、肉の鮮度・質に一番にこだわり、より柔らかくジューシーさの増した牛カツをご提供。定番の牛カツから黒毛和牛の牛カ ツまで幅広い牛カツをお楽しみ頂けます。

\*\*\*\*\*\*\*\*\*\*\*\*\*\*\*\*\*\*\*\*\*\*\*\*\*\*\*\*\*\*\*\*\*\*

【オープンに先駆けてシークレットイベントを開催!】

日 時:8/9 (木) 12:00~ (100食限定) 内 容:牛カツ膳 1,280円 (+税) ⇒ 500円 (+税)

※先着順につきなくなり次第終了となりますので予めご了承ください。

\*\*\*\*\*\*\*\*\*\*\*\*\*\*\*\*\*\*\*\*\*\*\*\*\*\*\*\*\*\*\*\*\*\*

## ≪店舗情報≫「なんば戎橋店」8/10 (金) グランドオープン!

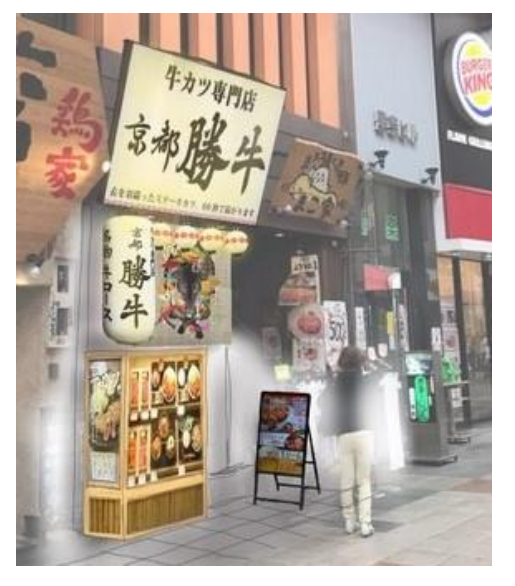

「なんば戎橋店」は、大阪・ミナミのど真ん中「難波センター街商店街」 に立地し「なんば駅」より徒歩1分とアクセスも抜群。大阪観光にお越 しのお客様・外国人観光客など、観光の合間にでも気軽にお越し頂けま  $\mathcal{F}_{\alpha}$ 

■店舗名 京都勝牛 なんば戎橋店 ■住所 大阪市中央区難波 3-3-7 ■営業時間  $11:00 \sim 23:00$  (LO22:30) ■アクヤス 御堂筋線・千日前線「なんば駅」より徒歩1分 ■席数  $TEL$ 22席 06-6537-9363

#### ◆厳選されたこだわり素材◆

《こだわり① 牛肉》

牛ならではの旨みを楽しんで頂ける様、赤身の旨みが濃い部位を厳選。 牛本来の旨みをそのまま味わえ一頭から約4kgしかとれない希少価値の高い「ハネシタ」を使用しています。

≪こだわり② パン粉》

目の細かいパン粉を使用し、サクサクの食感を実現。油切れが良くあっさりとした牛カツに仕上げます。

《こだわり③ キャベツ》

カツと相性のいい付け合わせのキャベツは国産を使用し、季節ごとの旬に合わて国内の各産地から取り寄せて います。

≪こだわり4) お米≫

国産米を使用。食物繊維、カルシウム、ビタミンB1等のミネラルを豊富に含み、腸内環境を整えダイエット 効果や美容効果があると言われている麦を加えてふっくら上品に炊き上げます。

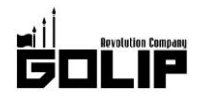

## [MENU]

### ■勝牛のスタンダード牛カツ膳

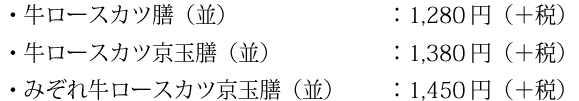

・京都勝重(京玉付) :1,350円(+税)

#### ■黒毛和牛の厳選部位

- ・国産黒毛牛カツ京玉膳 : 1,980円 (+税)
- ・特選黒毛和牛サーロインカツ京玉膳 : 2,480円 (+税)

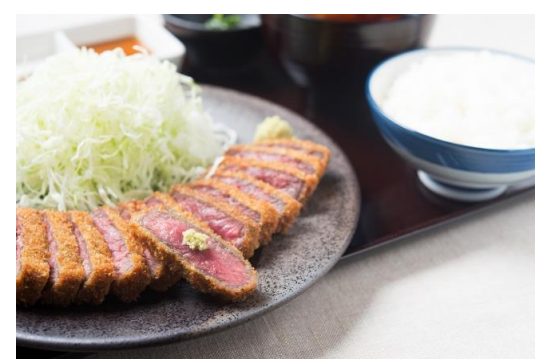

「牛ロースカツ膳」 赤身の旨みを引き出した京都勝牛の定番。

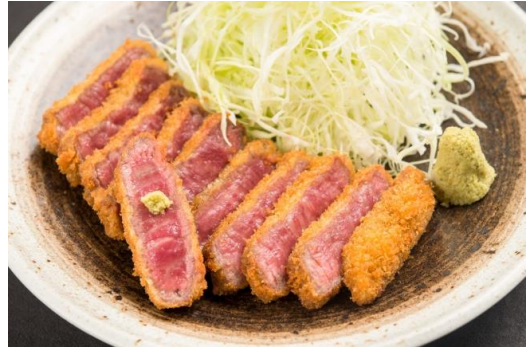

「国産黒毛牛カツ京玉膳」 柔らかな黒毛和牛を使用した贅沢牛カツ。

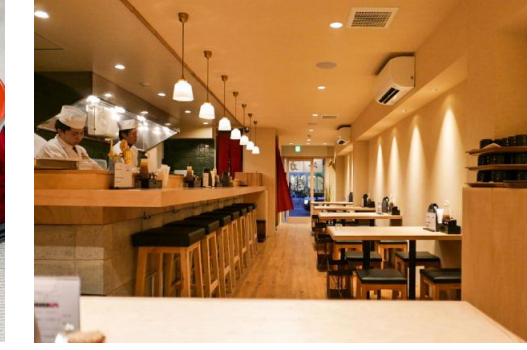

店内イメージ 店内は京の割烹がコンセプト

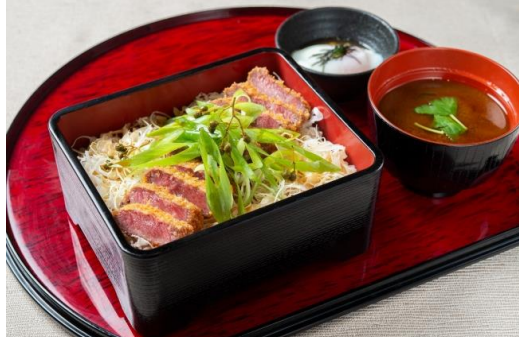

「京都勝重」 山椒香る特製ダレを使用し、九条ネギをたっぷり。

#### ◇牛カツ専門店「京都勝牛」京都発、先斗町に本店を構える牛カツ専門店。

「牛カツを新たな日本食のスタンダードに」を理念として掲げ、直営·FC ともに店舗展開を加速中。現在、全国に 50 店舗以上·海外 に10店舗以上を展開し、牛カツ専門店のリーディングブランドとして売上/店舗数ともに日本一/世界一を誇る。

Facebook: https://www.facebook.com/kyotokatsugyu Instagram: https://www.instagram.com/kyoto\_katsugyu\_gyukatsu/

株式会社ゴリップ〔発信元・運営会社〕 所 在 地 〒600-8811 京都市下京区中堂寺坊城町 28-5 革命ビル T E L 075-813-5251 F A X 075-813-5261 H P http://www.golip-holdings.com 広報担当 田中咲穂 s.tanaka@golip-holdings.com 金栄鶴 (キム・ヨンハ) 080-4423-0993 y.kim@golip-holdings.com